# FFW Volkmannsdorferau

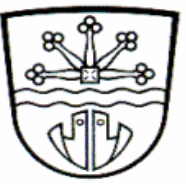

# **Löschgruppe I Löschgruppe II Termine für beide Gruppen**

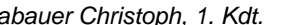

*Rabauer Christoph, 1. Kdt. Oswald Alexander, 2. Kdt.*

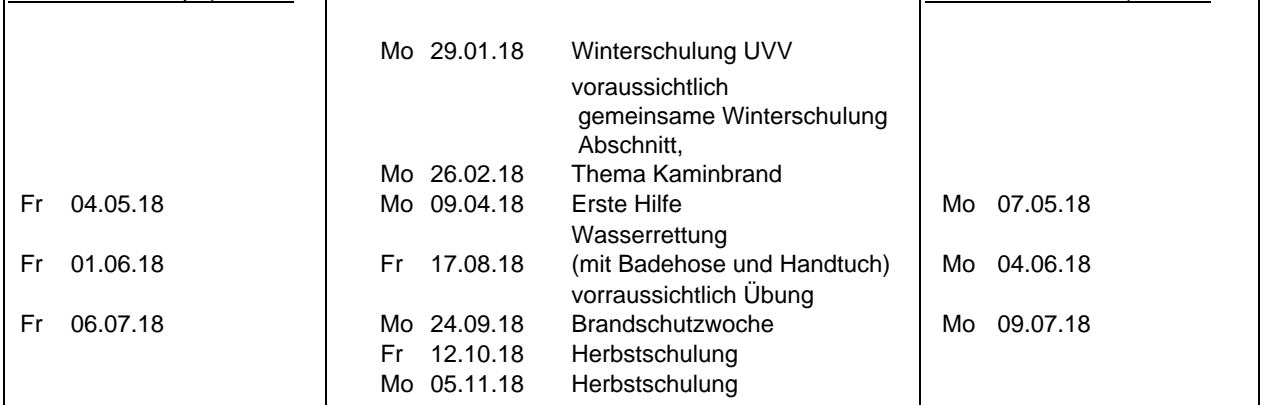

# **Übungsbeginn jeweils um 19.30 Uhr**

## 1. **Adlkirchner Josef jr.** 1. **Beer Georg**

- 
- 3. **Brandl Markus** Di 16.01.2018 3. **Christ Daniel**
- 4. **Emslander Markus** Mo 23.04.2018 4. **Frühauf Andreas**
- 5. **Gandorfer Albert** Do 05.07.2018 5. **Frühauf Michael**
- 6. **Hatzl Ludwig jr.** Mi 07.11.2018 6. **Gandorfer Fritz**
- 
- 
- 9. **Herzog Raimund** 9. **Herzog Harald**
- 10. **Herzog Robert** 10. **Herzog Rainer**
- 
- 
- 13. **Lachner Johannes** 13. **Mayerthaler Herbert**
- 14. **Lobmayer Anton jr.** 14. **Rabauer Franz**
- 15. **Lobmayer Josef** 15. **Rabauer Walter**
- 16. **Mengelkamp Manuel** 16. **Schäffler Marcus**
- 
- 18. **Schäffler Thomas** 18. **Schorb Arnold**
- 19. **Scharmer Endree** 19. **Stangl Michael**
- 

Atemschutzgeräteträger

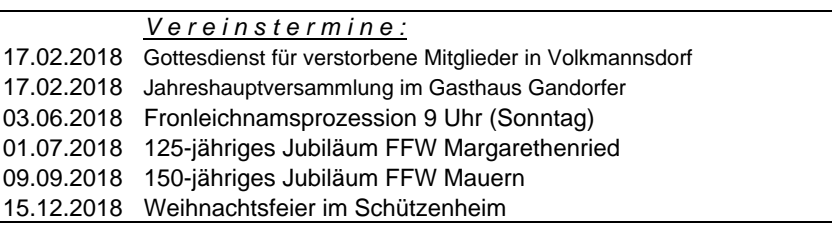

- 2. **Blenk Norbert** Termine Atemschutzstrecke Zolling 2. **Bergmeier Florian**
	-
	-
	-
	-
- 7. **Herzog Andreas** 7. **Gandorfer Tobias**
- 8. **Herzog Anton** 8. **Herzog Benno**
	-
	-
- 11. **Jüttner Dieter** 11. **Herzog Werner**
- 12. **Kuhn Klaus** 12. **Lachner Rainer**
	-
	-
	-
	-
- 17. **Rabauer Johannes** 17. **Scharf Jakob jr.**
	-
	-
- 20. **Zapf Bernd** 20. **Straßer Dionys**